# 1.1 EUT – Appearance View

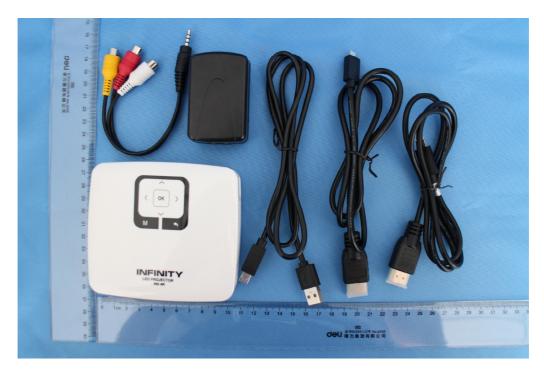

## 1.2 EUT – Front View

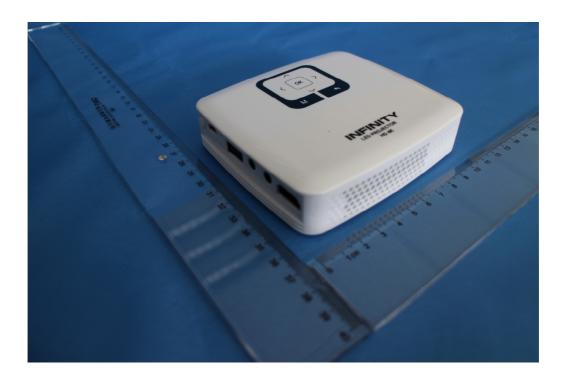

### 1.3 EUT – Back View

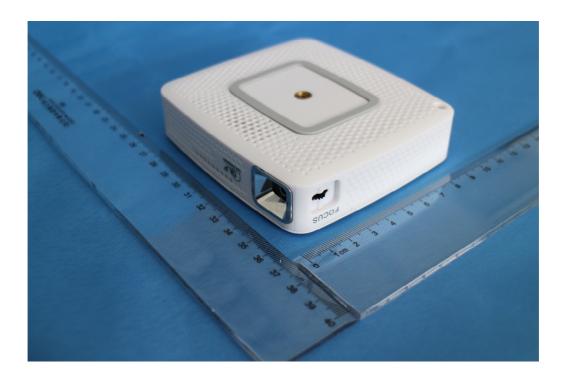

# 1.4 EUT – Side View

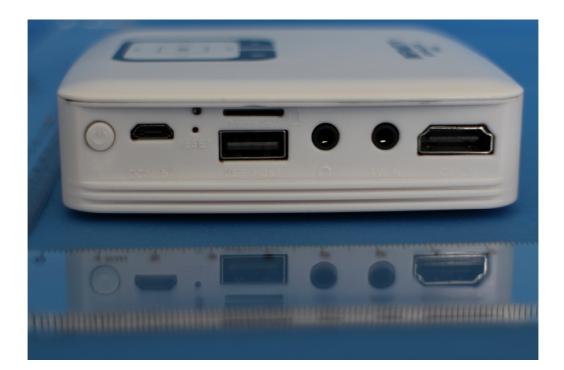

# 1.9 Adapter – Appearance View

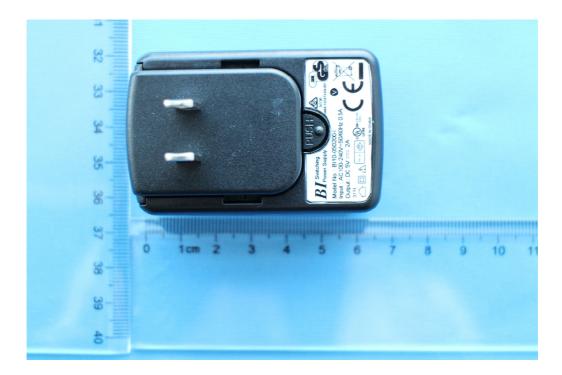